# Package 'MRDCr'

# July 21, 2016

<span id="page-0-0"></span>Title Modelos de Regressão para Dados de Contagem

Version 0.0-2

Date 2016-07-21

Description Esse é um pacote com o material do Curso ``Modelos de Regressão para Dados de Contagem'' oferecido pelos autores na 61 RBRAS (rbras2016.ufba.br) que aconteceu entre 23 e 25 de Maio em Salvador, Bahia.

O objetivo desse Curso é apresentar diferentes modelos de regressão para análise de dados de contagem, discutir suas principais propriedades e ilustrar suas aplicações em dados reais por meio do software R. Dentre os modelos considerados estão o modelo Poisson, algumas extensões para acomodação de super (ou sub) dispersão (Quasi-Poisson, COM-Poisson, Count-Gamma, Binomial-Nagativo), modelos para dados inflacionados de zeros e com a inclusão de efeitos aleatórios. Neste pacote estão disponíveis as vignettes que mostram como

coordenar funções do R para análise dos dados, os slides do Curso, as funções e alguns dos dados utitizados nos estudos de caso.

License GPL-3

URL <https://gitlab.c3sl.ufpr.br/leg/MRDCr>

BugReports <https://gitlab.c3sl.ufpr.br/leg/MRDCr/issues>

LazyData true

Encoding UTF-8

**Depends** R  $(>= 3.2.3)$ , bbmle

Imports lattice, latticeExtra, doBy, multcomp

Suggests MASS, car, corrplot, hnp, pscl, effects, lmtest, boot, RColorBrewer, lme4, sandwich, plyr, reshape, reshape2, knitr, rmarkdown, testthat, methods

VignetteBuilder knitr

RoxygenNote 5.0.1

# NeedsCompilation no

Author Walmes Marques Zeviani [cre, aut], Eduardo Elias Ribeiro Junior [aut], Cesar Augusto Taconeli [aut]

Maintainer Walmes Marques Zeviani <walmes@ufpr.br>

# R topics documented:

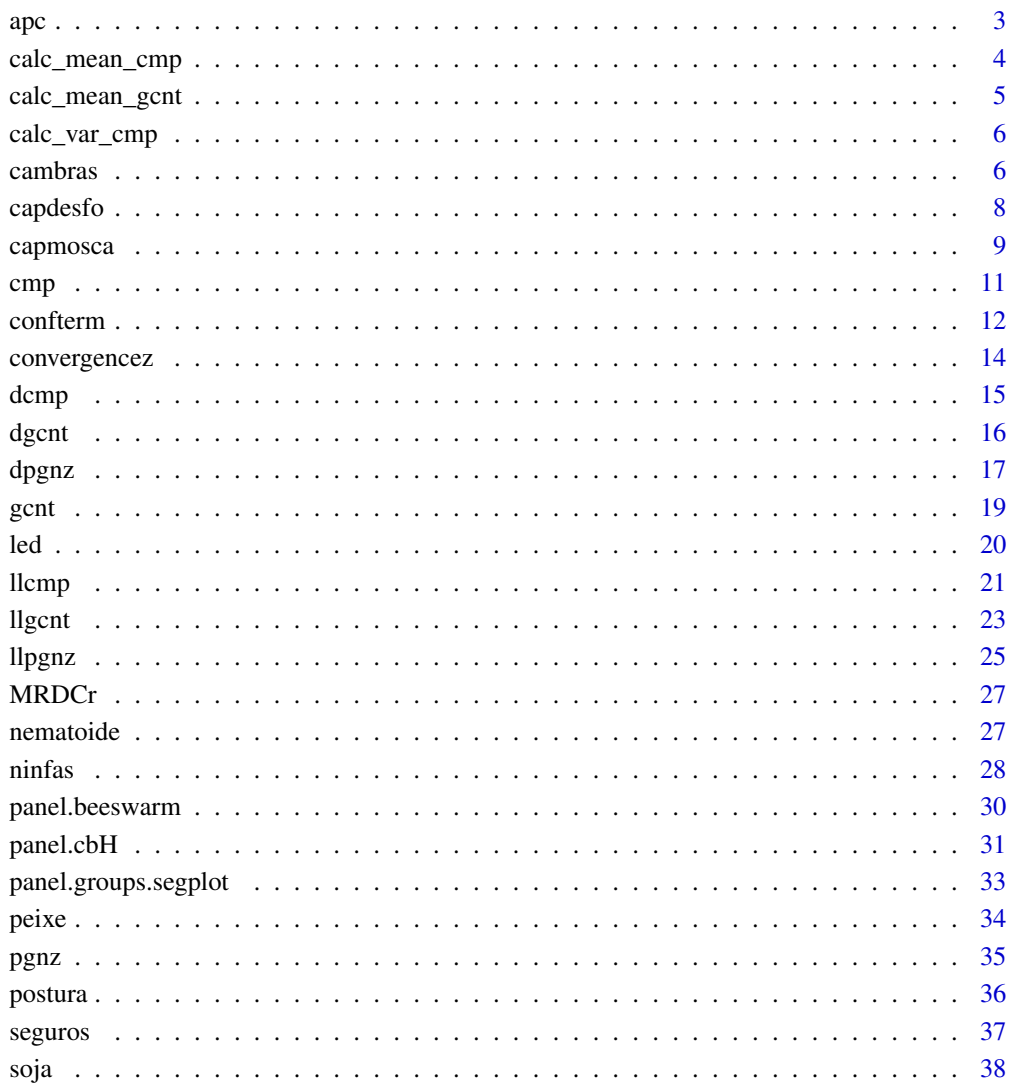

# **Index**

# <span id="page-2-0"></span>Description

Essa função retorna os contrastes de Tukeu entre médias a partir da matriz que define as funções lineares dos coeficientes do modelo para estimar a média de mínimos quadrados. Essas matrizes podem ser utilizadas para fazer contrastes entre médias por meio da função multcomp::glht().

# Usage

apc(lfm, lev = NULL)

# Arguments

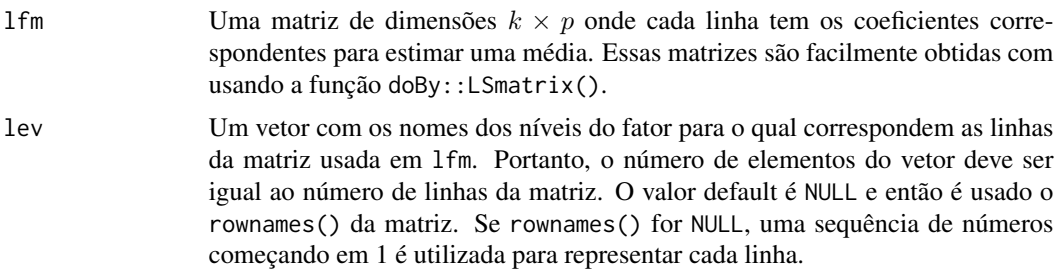

# Value

Uma matriz  $r \times p$  cujas linhas estimam o contraste entre cada possível par de médias, portanto r is  $\binom{k}{2}$ .

## Author(s)

Walmes Zeviani baseado na lista de discussão R-help.

# See Also

[LSmatrix](#page-0-0).

```
X \leftarrow diag(3)rownames(X)
apc(X)
rownames(X) <- LETTERS[nrow(X):1]
apc(X)
apc(X, lev = LETTERS[1:nrow(X)])
```

```
#-----------------------------------------
# Usando para estimar as médias e contrates.
xtabs(~tension + wool, data = warpbreaks)
warpbreaks <- transform(warpbreaks,
                        trt = interaction(tension, wool))
m0 \leq Im(log(breaks) \sim trt, data = warphreaks)anova(m0)
library(doBy)
L <- LSmatrix(m0, effect = "trt")
L
K \leftarrow apc(L)K
library(multcomp)
glht(m0, linfct = L)
glht(m0, linfct = K)
aggregate(cbind(log(breaks)) ~ ~ ~trt, data = warpbreaks, FUN = mean)
```
calc\_mean\_cmp *NAConway-Maxwell-Poisson*

# Description

Função para calcular a média do tipo  $E(Y) = \mu = \sum y \cdot \Pr(y)$  para uma variável aleatória COM-Poisson a partir dos parâmetros  $\lambda > 0$  e  $\nu \ge 0$ .

#### Usage

```
calc_mean_cmp(lambda, nu, sumto, tol = 1e-05)
```
# Arguments

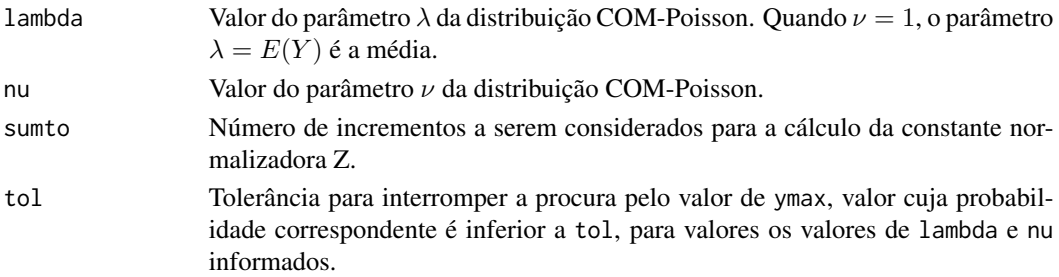

# <span id="page-4-0"></span>calc\_mean\_gcnt 5

# Value

Um vetor de tamanho igual ao do maior vetor, lambda ou nu com os valores correspondentes de  $\mu$ .

# Author(s)

Eduardo E. R. Junior, <edujrrib@gmail.com>

calc\_mean\_gcnt *Calcula o Valor Esperado para a Distribuicao Gamma Count*

# Description

Função para calcular a média do tipo  $E(Y) = \mu = \sum y \cdot \Pr(y)$  para uma variável aleatória Gamma Count a partir dos parâmetros  $\lambda > 0$  e  $\alpha > 0$ .

#### Usage

calc\_mean\_gcnt(lambda, alpha, tol = 1e-05)

# Arguments

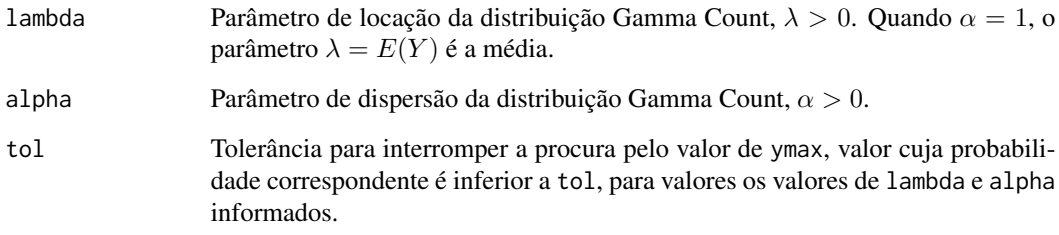

# Value

Um vetor de tamanho igual ao do maior vetor, lambda ou alpha com os valores correspondentes de  $\mu$ .

# Author(s)

Walmes Zeviani, <walmes@ufpr.br>.

<span id="page-5-0"></span>

#### Description

Função para calcular a variância do tipo  $V(Y) = E(Y^2) - E^2(Y) = \sum y^2 \cdot \Pr(y) - (\sum y \cdot \Pr(y))^2$ para uma variável aleatória COM-Poisson a partir dos parâmetros  $\lambda > 0$  e  $\nu \ge 0$ .

#### Usage

```
calc_var_cmp(lambda, nu, sumto, tol = 1e-05)
```
#### Arguments

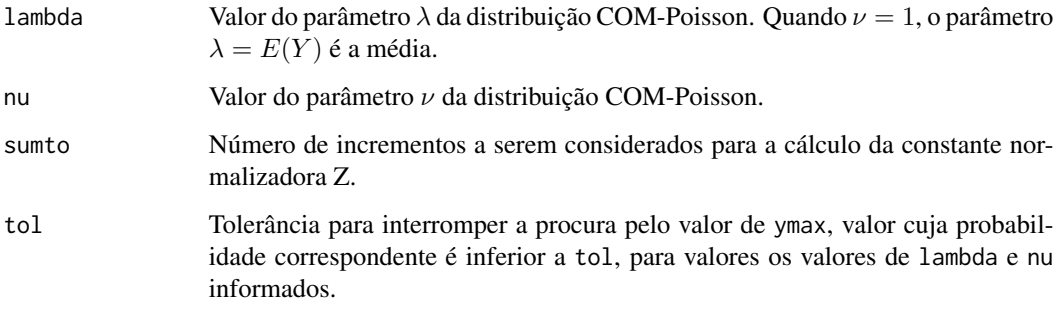

## Value

Um vetor de tamanho igual ao do maior vetor, lambda ou nu com os valores correspondentes de  $\mu$ .

#### Author(s)

Eduardo E. R. Junior, <edujrrib@gmail.com>

cambras *Resultados do Campeonato Brasileiro de 2010*

# Description

Dados sobre o número de gols dos times mandantes e desafiantes de todas as partidas do Campeonato Brasileiro de 2010.

#### cambras 7

#### Format

Um data.frame com 380 observações e 5 variáveis.

rod Inteiro que identifica o número da rodada.

home Fator que identifica o time mandante da partida, aquele que jogou em casa.

away Fator que identifica o time desafiante da partida, aquele que jogou fora de casa.

h Número de gols feitos pelo time mandante na partida.

a Número de gols feitos pelo time desafiante na partida.

```
# Resultados finais na internet.
# browseURL(paste0("http://esportes.terra.com.br/futebol/",
# "brasileiro/2010/noticias/0,,OI4339585-EI15413",
# ",00-Classificacao+e+Jogos+Serie+A.html"))
Xh \le - model.matrix(\sim -1 + home, cambras)
Xa <- model.matrix(~-1 + away, cambras)
Xha \leftarrow Xh - Xacambras[1:5, c("home", "away")]
print(as.table(t(Xha[1:5, ])), zero.print = ".")
gsgc \le cbind(scored = t(Xh) %*% cambras$h + t(Xa) %*% cambras$a,
              conceded = t(Xa) %*% cambras$h + t(Xh) %*% cambras$a)
colnames(gsgc) <- c("gScored", "gConced")
gsgc
# Pontos em cada partida (empate = 1, vitória = 3).
pts <- with(cambras, {
   d \leq h - adraw <- d == 0
   winH <- d > 0
    winA \leq - ! (draw | winH)
    x \le - cbind(h = winH * 3 + draw, a = winA * 3 + draw)
    return(x)
})
tableIn \leq function(x) {
   tb \leftarrow table(x)f \leftarrow rep(0, 3)names(f) \leq c(0, 1, 3)f[names(tb)] \leq breturn(f)
}
# Derrotas, empates e vitórias.
1dw \leq-
    do.call(rbind, lapply(tapply(pts[, 1], cambras$home,
                                 FUN = tableIn),
```
#### <span id="page-7-0"></span>8 capdesform and the contract of the contract of the contract of the capdesform of the capdesform of the contract of the contract of the contract of the contract of the contract of the contract of the contract of the contr

```
FUN = as.vector) +
    do.call(rbind, lapply(tapply(pts[, 2], cambras$away,
                                 FUN = tableIn),
                          FUN = as.vector))
colnames(ldw) <- c("Lose", "Draw", "Win")
ldw
# Tabela completa de 2010.
pl10 <- t(Xh) %*% pts[, "h"] + t(Xa) %*% pts[, "a"]
pl10 <- cbind(team = levels(cambras$home), data.frame(pts = pl10))
pl10 <- cbind(pl10, ldw[, 3:1], gsgc)
pl10 <- plyr::arrange(pl10, -pts)
pl10$pos <- rank(-pl10$pts)
pl10
```
capdesfo *Capulhos de Algodao em Funcao de Desfolha Artificial*

#### **Description**

Experimento conduzido sob delineamento interamente casualizado com 5 repetições em casa de vegetação com plantas de algodão *Gossypium hirsutum* submetidas à diferentes níveis de desfolha artificial de remoção foliar, em combinação com o estágio fenológico no qual a desfolha foi aplicada. A unidade experimental foi um vaso com duas plantas onde avaliou-se o número de capulhos produzidos ao final da ciclo cultura.

# Format

Um codedata.frame com 125 observações e 4 variáveis

- est Um fator categórico com 5 níveis que representa o estágio fenológico da planto durante a aplicação da desfolha.
- des Um fator numérico com 5 níveis que representa o nível de desfolha artificial (percentual da área da folha removida com tesoura) aplicada a todas as folhas na planta.
- rept Inteiro que representa cada unidade experimental.
- ncap Inteiro que representa o número de capulhos de algodão produzidos ao final da ciclo cultura.

#### References

Silva, A. M., Degrande, P. E., Suekane, R., Fernandes, M. G., & Zeviani, W. M. (2012). Impacto de diferentes níveis de desfolha artificial nos estádios fenológicos do algodoeiro. Revista de Ciências Agrárias, 35(1), 163–172.

Zeviani, W. M., Ribeiro, P. J., Bonat, W. H., Shimakura, S. E., & Muniz, J. A. (2014). The Gammacount distribution in the analysis of experimental underdispersed data. Journal of Applied Statistics, 41(12), 1–11. <http://doi.org/10.1080/02664763.2014.922168>

#### <span id="page-8-0"></span>capmosca and the control of the control of the control of the control of the control of the control of the control of the control of the control of the control of the control of the control of the control of the control of

#### Examples

```
data(capdesfo)
str(capdesfo)
library(lattice)
xyplot(ncap ~ des | est,
       data = capdesfo,
       layout = c(NA, 2),
       type = c("p", "smooth"),xlab = "Níveis de desfolha artificial",
       ylab = "Número de capulhos produzidos",
       xlim = extendrange(c(0:1), f = 0.15),jitter.x = TRUE,
       grid = TRUE)
# Média e variância amostral para cada unidade experimental
(mv \leq aggregate(ncap \sim est + des, data = capdesfo,
                FUN = function(x) c(mean = mean(x), var = var(x)))
xlim <- ylim <- extendrange(c(mv$ncap), f = 0.05)
# Evidência de subdispersão
xyplot(ncap[, "var"] ~ ncap[, "mean"],
       data = mv,xlim = xlim,ylim = ylim,
       ylab = "Variância Amostral",
       xlab = "Média Amostral",
       panel = function(x, y) {
           panel.xyplot(x, y, type = c("p", "r"), grid = TRUE)
           panel.abline(a = 0, b = 1, lty = 2)
       })
```
capmosca *Capulhos de Algodao em Funcao da Exposicao a Mosca Branca*

#### **Description**

Experimento conduzido na Universidade Federal da Grande Dourados (UFGD) em 2007, cujo objetivo foi avaliar os impactos da exposição de plantas à alta infestação de Mosca-Branca *Bemisia tabaci* em componentes de produção do algodão. No experimento, plantas de algodão foram expostas à alta infestação da praga por períodos diferentes e ao final do experimento avaliou-se o número de capulhos produzidos, o número de estruturas reprodutivas, o número de nós, a altura da planta e o peso dos capulhos por vaso. A condução do estudo deu-se via delineamento interamente casualizado com 5 vasos, contendo duas plantas, para cada período de exposição.

# Format

Um data.frame com 60 observações e 8 variáveis.

- dexp Inteiro com 6 valores que representa os dias de exposição à alta infestação de Mosca-Branca.
- vaso Fator que indica o vaso no qual foram mensurados os componentes de produção do algodão.
- planta Fator que indica a planta na qual foram mensurados os componentes de produção do algodão.
- alt Altura da planta, mensurada em centímetros.
- pesocap Peso dos capulhos de algodão, mesurado para cada vaso (que contém duas plantas). No data.frame somente a primeira planta do vaso contém a observação do peso.
- nerep Contagem do número de estruturas reprodutivas da planta.
- ncap Contagem do número de capulhos produzidos.
- nnos Contagem do número de nós da planta.

```
data(capmosca)
str(capmosca)
library(lattice)
# Número de capulhos produzidos por vaso
da \leq aggregate(ncap \sim vaso + dexp, data = capmosca, FUN = sum)
xyplot(ncap ~ dexp,
       data = da,
       jitter.x = TRUE,
       type = c("p", "g", "smooth")# Número de capulhos produzidos por planta
xyplot(ncap ~\leq dxp, groups = planta,
       data = capmosca,
       jitter.x = TRUE,
       type = c("p", "g", "smooth")# Número de estruturas reprodutivas da planta
xyplot(nerep \sim dexp, groups = planta,data = capmosca,
       jitter.x = TRUE,
       type = c("p", "g", "smooth")# Número de nós da planta
xyplot(nnos ~ \text{dexp}, groups = planta,data = capmosca,
       jitter.x = TRUE,
       type = c("p", "g", "smooth")
```
# <span id="page-10-1"></span><span id="page-10-0"></span>Description

Estima os parâmetros de um modelo COM-Poisson pela otimização da função de log-verossimilhança definida em 11cmp. A sintaxe assemelha-se com a função g1m (Generalized Linear Models).

#### Usage

 $cmp(formula, data, start = NULL, sumto = NULL, ...)$ 

# Arguments

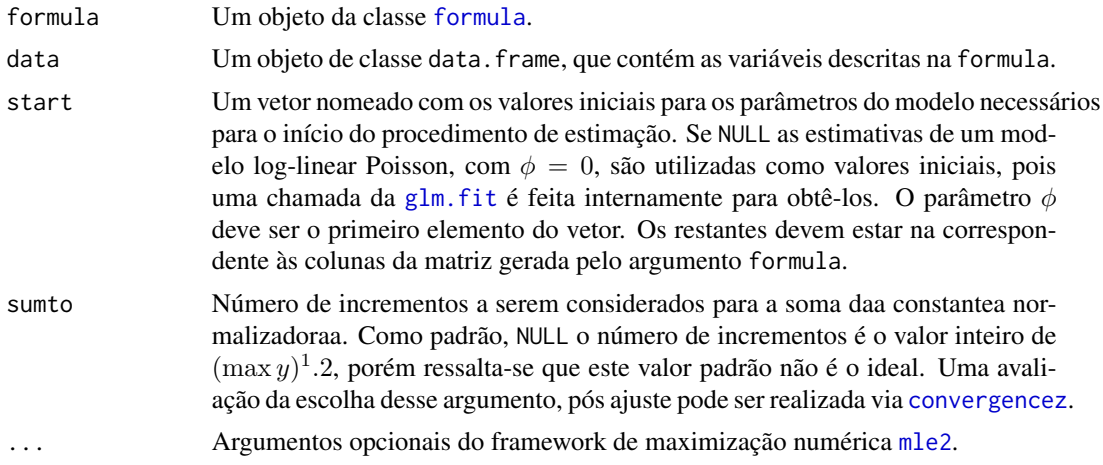

# Value

Um objeto de classe mle2, retornado da função de [mle2](#page-0-0), usada para ajuste de modelos por máxima verossimilhança.

#### Author(s)

Eduardo E. R. Junior, <edujrrib@gmail.com>

```
str(capdesfo)
m0 \le -\text{cmp}(ncap \sim est + (des + I(des^2)), data = capdesfo, sumto = 40)m1 <- cmp(ncap ~ est * (des + I(des^2)), data = capdesfo, sumto = 40)
convergencez(m0)
convergencez(m1)
library(bbmle)
```
#### 12 confterm

```
anova(m0, m1)
summary(m1)
## Not run:
plot(profile(m1, which = "phi"))
## End(Not run)
```
confterm *Resfriamento da Cobertura de Aviarios na Mortalidade de Aves*

# **Description**

Resultados de um experimento que estudou o efeito do sistema de refriamento de cobertura de aviáros sob a mortalidade das aves e o conforto térmico. Haviam 4 aviários disponíveis e por sorteio, em dois deles foi instalado o sistema de resfriamento de cobertura, cuja finalidade é diminuir a temperatura nas horas mais quentes do dia para evitar morte de aves por calor. Nesse experimento, o sistema só foi utilizado a partir dos 21 dias de idade. A cada dia foi contado o número de aves encontradas mortas no aviário.

Fora dos galpões, um sistema de monitoramento das variáveis ambientais registrou, em intervalos de 1 hora dos 21 aos 39 dias de idade, as variáveis para que fossem determinados: a entalpia específica do ar (H), a carga térmica de radiação (CTR) e o índice de temperatura de globo negro e umidade (ITGU). Essas variáveis tem a finalidade de explicar a variação da mortalidade das aves nos sistemas de resfriamento ao longo dos dias.

#### Format

confterm é um data.frame com 176 observações e 4 variáveis, em que

- resfr Variável que indica se o galpão tem ou não sistema de resfriamento de cobertura (C = com refriamento de cobertura,  $S =$ sem refriamento de cobertura).
- idade Idade das aves, em dias após o alojamento.
- galp Variável que indica o galpão que é a unidade experimental para o efeito do sistema de refriamento de cobertura.
- nap Número de aves perdidas (ou mortas) por dia.

conftemp é um data.frame com 456 observações e 6 variáveis, em que

hora As horas em cada dia, retomando do 0 em cada novo dia.

hr As horas a partir o primeiro dia continuamente.

idade A idade dos animais, em dias.

- h Entalpia específica do ar.
- ctr Carga térmica de radiação.

itgu Índice de temperatura de globo negro e umidade.

<span id="page-11-0"></span>

#### confterm and the confterm of the confterm of the confterm of the confterm of the confterm of the confterm of the confterm of the confterm of the confterm of the confterm of the confterm of the confterm of the confterm of t

#### Source

MACHADO, N. S.; TINÔCO, I. D. F. F.; ZOLNIER, S.; MOGAMI, C. A.; DAMASCENO, F. A.; ZEVIANI, W. M. Resfriamento da cobertura de aviários e seus efeitos na mortalidade e nos índices de conforto térmico. Nucleus, La Habana, v.9, n.2, 2012. [http://www.nucleus.feituverava.](http://www.nucleus.feituverava.com.br/index.php/nucleus/article/view/718) [com.br/index.php/nucleus/article/view/718](http://www.nucleus.feituverava.com.br/index.php/nucleus/article/view/718), [http://www.ufv.br/dea/ambiagro/gallery](http://www.ufv.br/dea/ambiagro/gallery/publica�~oes/Artigo5.pdf)/ [publicaç~oes/Artigo5.pdf](http://www.ufv.br/dea/ambiagro/gallery/publica�~oes/Artigo5.pdf).

```
#-----------------------------------------
# Gráfico da mortalidade das aves.
library(lattice)
library(latticeExtra)
str(confterm)
summary(confterm)
xtabs(\tilde{\neg}idade + resfr, data = confterm)xyplot(nap ~ idade | resfr, data = confterm,
       groups = \text{galg}, type = "o",
       xlab = "Idade das aves (dias)",
       ylab = "Número de aves perdidas por galpão",
       strip = strip.custom(factor.levels = c(
                                 "Com sistema de resfriamento",
                                 "Sem sistema de resfriamento")),
       auto.key = list(corner = c(0.05, 0.9)))#-----------------------------------------
# Gráfico das variáveis térmicas.
# Amplitude estendida das variáveis.
lim <- with(conftemp, apply(cbind(h, ctr, itgu), MARGIN = 2,
                             FUN = extendrange, f = 0.2)
# Anotação da eixo x do gráfico.
scales <- list(
   y = list(relation = "free"),
    x = list(at = seq(from = 1,to = ceiling(max(conftemp$hr/24)) * 24,
                      by = 24)))
scales$x$labels <- seq_along(scales$x$at)
xyplot(h + ctr + itgu ~ h. data = conftemp,
       outer = TRUE, type = "l", layout = c(1, NA),scales = scales, xlim = range(scales$x$at),
       xlab = "Dias",
       ylab = "Variáveis térmicas",
       panel = function(y, subscripts, \ldots) {
           wp \leftarrow which.packet()
```

```
r \leq 1im[, wp[1]]
           panel.rect(10.5 + 24 \star (scales $x $ labels - 1), r[1],
                      20 + 24 * (scales$x$labels - 1), r[2],
                      col = "blue",border = "transparent",
                      alpha = 0.25)
           panelxyplot(y = y, substripts = substripts, ...)})
# Valores máximos do dia.
tempdia <- aggregate(cbind(hm = h, cm = ctr, im = itgu) \sim idade,
                     data = conftemp, FUN = max)splom(tempdia[, -1])
confterm <- merge(confterm, tempdia, by = "idade")
str(confterm)
```
<span id="page-13-1"></span>convergencez *Avaliacao da Convergencia da Constante Normalizadora*

#### Description

Avalia a convergência da constante de normalização de um modelo COM-Poisson definida por:

$$
Z=\sum \frac{\lambda^i}{(i!)^\nu}
$$

, em que o parâmetro  $\nu$  é tomado como exp  $\phi$ .

#### Usage

```
convergencez(model, tol = 1e-04, incremento = 10, maxit = 150,
 plot = TRUE)
```
# Arguments

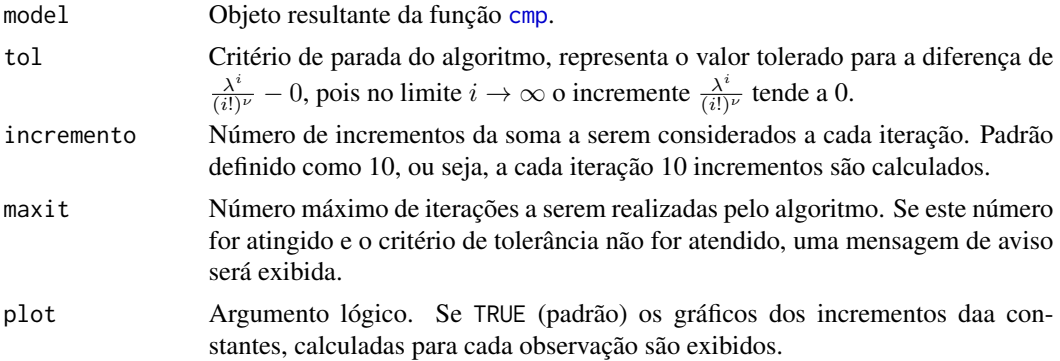

#### <span id="page-14-0"></span>dcmp and the state of the state of the state of the state of the state of the state of the state of the state of the state of the state of the state of the state of the state of the state of the state of the state of the s

# Value

Uma lista com os incrementos das constantes Z,  $Z(\lambda, \phi)$  da distribuição COM-Poisson, calculados para cada observação.

# Author(s)

Eduardo E. R. Junior, <edujrrib@gmail.com>

# Examples

```
m1 <- cmp(ncap \sim est \star (des + I(des\textdegree2)), data = capdesfo)
tablez <- convergencez(m1)
str(tablez)
m2 \leq -\text{cmp}(ncap \sim dexp + I(dexp^2), \text{ data} = \text{capmosca})tablez <- convergencez(m2)
str(tablez)
```
dcmp *Probabilidades do Modelo Conway-Maxwell-Poisson*

# Description

Calcula as probabilidades para uma variável aleatória distribuída conforme modelo COM-Poisson.

$$
p(y, \lambda, \nu) = \frac{\lambda^y}{(y!)^{\nu} Z(\lambda, \nu)}
$$

em que  $Z(\lambda, \nu)$  é a constante de normalização definida por  $\sum_{j=0}^{\infty} \frac{\lambda^j}{(j!)^{\nu}}$ . Nesta implementação o número de incrementos considerados para cálculo dessa constante é definido por sumto.  $\lambda > 0$  e  $\nu \geq 0$  são os parâmetros da distribuição.

# Usage

dcmp(y, lambda, nu, sumto)

#### Arguments

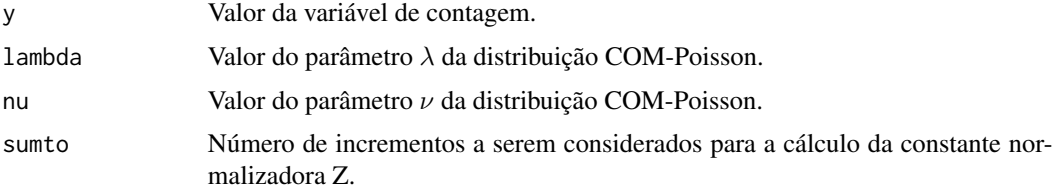

<span id="page-15-0"></span>16 dgcnt

#### Author(s)

Eduardo E. R. Junior, <edujrrib@gmail.com>

#### Examples

```
dpois(5, lambda = 5)
dcmp(5, lambda = 5, nu = 1, sumto = 20)
probs \leq data.frame(y = 0:30)
within(probs, {
   py0 <- dpois(y, lambda = 15)
   py1 \leftarrow dcmp(y, lambda = 15, nu = 1, sumto = 50)
   py2 <- dcmp(y, lambda = 915, nu = 2.5, sumto = 50)
   py3 <- dcmp(y, lambda = 2.2, nu = 0.3, sumto = 50)
   plot(py0 ~ ~ v, type = "h",ylim = c(0, max(c(py0, py2, py3))),
        ylab = expression(Pr(Y == y)))
   points(y + 0.1, py1, type = "h", col = 2)points(y - 0.3, py2, type = "h", col = 3)points(y + 0.3, py3, type = "h", col = 4)legend("topleft", bty = "n",
           col = c(1:4), lty = 1,
           legend = expression(
               Poisson(lambda == 15),
               CMP(lambda == 15, nu == 1),CMP(lambda == 915, nu == 2.5),
               CMP(lambda == 2.2, nu == 0.3))})
```
dgcnt *Probabilidades do Modelo Gamma Count*

#### Description

Calcula as probabilidades para uma variável aleatória com distribuição Gamma Count:

$$
p(y,\lambda,\alpha) = \left(\int_0^1 \frac{(\alpha\lambda)^{y\alpha}}{\Gamma(y\alpha)} u^{y\alpha-1} \exp\{-\alpha\lambda u\} du\right) - \left(\int_0^1 \frac{(\alpha\lambda)^{y\alpha}}{\Gamma((y+1)\alpha)} u^{(y+1)\alpha-1} \exp\{-\alpha\lambda u\} du\right),
$$

em que  $\lambda > 0$  é a média da variável aleatória tempo entre eventos e  $\alpha > 0$  é o parâmetro de dispersão.

#### Usage

dgcnt(y, lambda, alpha)

#### <span id="page-16-0"></span>dpgnz to the control of the control of the control of the control of the control of the control of the control of the control of the control of the control of the control of the control of the control of the control of the

#### Arguments

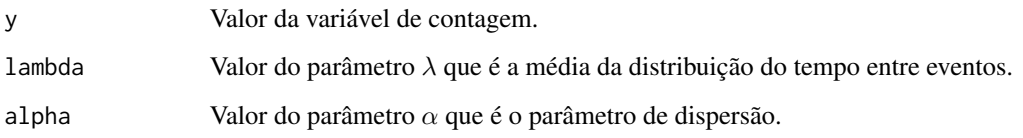

# Value

Retorna uma probabilidade, ou seja  $Pr(Y = y | \lambda, \alpha) = p(y, \lambda, \alpha)$ .

# Author(s)

Walmes Zeviani, <walmes@ufpr.br>.

```
dpois(5, lambda = 5)dgcnt(5, lambda = 5, alpha = 1)
probs \leq data.frame(y = 0:30)
within(probs, {
   py0 <- dpois(y, lambda = 15)
   py1 \leftarrow dgcnt(y, lambda = 15, alpha = 1)
   py2 \leq -\text{dgcnt}(y, \text{lambda} = 15, \text{alpha} = 0.5)py3 \leftarrow dgcnt(y, lambda = 15, alpha = 1.5)
   plot(py0 ~ ~ y, type = "h",ylim = c(0, max(c(py0, py2, py3))),
         ylab = expression(Pr(Y == y)))
    points(y + 0.1, py1, type = "h", col = 2)points(y - 0.3, py2, type = "h", col = 3)
    points(y + 0.3, py3, type = "h", col = 4)
    legend("topleft", bty = "n",
           col = c(1:4), lty = 1,
           legend = expression(
                Poisson(lambda == 15),
                GC(lambda == 15, alpha == 1),
               GC(lambda == 15, alpha == 0.5),
                GC(lambda == 15, alpha == 1.5))})
```
#### Description

Calcula as probabilidades para uma variável aleatória com distribuição Poisson Generalizada na parametrização  $\lambda - \alpha$ :

$$
p(y, \lambda, \alpha) = \left(\frac{\lambda}{1 + \alpha \lambda}\right)^y \frac{(1 + \alpha y)^{y-1}}{y!} \exp\left\{-\lambda \left(\frac{1 + \alpha y}{1 + \alpha \lambda}\right)\right\},\,
$$

em que  $\lambda > 0$  é a média da variável aleatória e  $\alpha$  é o parâmetro de dispersão, sendo que  $V(Y)$  =  $\lambda(1+\alpha\lambda)^2$ . O espaço paramétrico de  $\alpha$  depende de  $\lambda$  e y pois  $1+\alpha\lambda > 0$  e  $1+\alpha y > 0$ .

#### Usage

dpgnz(y, lambda, alpha)

#### Arguments

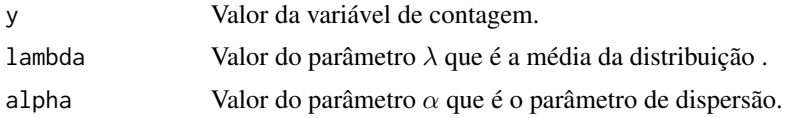

#### Value

Retorna uma probabilidade, ou seja  $Pr(Y = y | \lambda, \alpha) = p(y, \lambda, \alpha)$ .

#### Author(s)

Walmes Zeviani, <walmes@ufpr.br>

```
dpois(5, lambda = 5)dpgnz(5, lambda = 5, alpha = 0)
probs \leq data.frame(y = 0:30)
within(probs, {
   py0 \leq -dpois(y, lambda = 15)
   py1 \leftarrow dpgnz(y, lambda = 15, alpha = 0)
   py2 <- dpgnz(y, lambda = 15, alpha = 1/30)
   py3 <- dpgnz(y, lambda = 15, alpha = -1/30)
   plot(py0 ~ ~ v, type = "h",ylim = c(0, max(c(py0, py2, py3))),
        ylab = expression(Pr(Y == y)))points(y + 0.1, py1, type = "h", col = 2)points(y - 0.3, py2, type = "h", col = 3)points(y + 0.3, py3, type = "h", col = 4)
    legend("topleft", bty = "n",
           col = c(1:4), lty = 1,
           legend = expression(
               Poisson(lambda == 15),
```

```
PG(lambda == 15, alpha == \emptyset),
PG(lambda == 15, alpha == 1/30),
PG(lambda == 15, alpha == -1/30))
```
<span id="page-18-0"></span>})

## gcnt *Ajuste do Modelo Gamma Count*

# Description

Estima os parâmetros de um modelo Gamma Count pela otimização da função de log-verossimilhança definida em 11gcnt. A sintaxe assemelha-se com a função [glm](#page-0-0) (Generalized Linear Models).

#### Usage

```
gcnt(formula, data, start = NULL, ...)
```
# Arguments

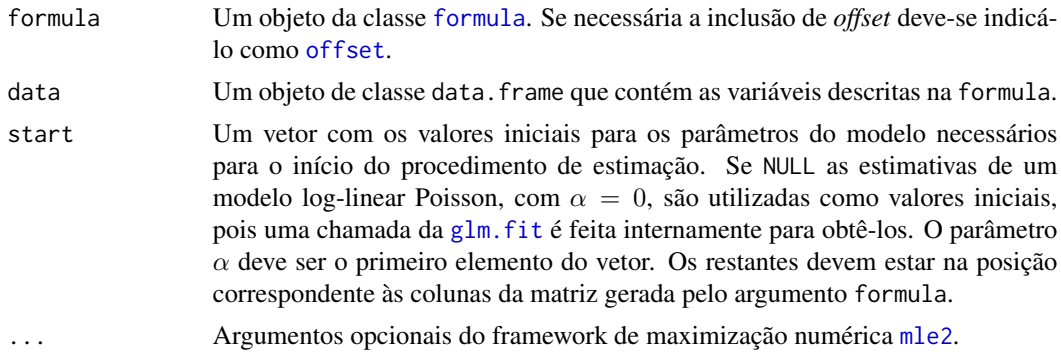

# Value

Um objeto de classe mle2, retornado da função de [mle2](#page-0-0), usada para estimação por máxima verossimilhança de modelos.

#### Author(s)

Walmes Zeviani, <walmes@ufpr.br>.

# Examples

```
library(bbmle)
```
str(soja) soja  $\leq$  soja[-74, ]

```
m0 \leq gcnt(nvag \sim bloc + umid * factor(K), data = soja)
m1 < - gcnt(nvag \sim bloc + umid + factor(K), data = soja)
anova(m0, m1)
summary(m1)
plot(profile(m1, which = "alpha"))
abline(v = 0, lty = 2, col = 2)str(capdesfo)
n\theta \leq gcnt(ncap \sim est \star (des + I(des^2)), data = capdesfo)
n1 <- gcnt(ncap \sim est + (des + I(des\sim2)), data = capdesfo)
anova(n0, n1)
summary(n0)
plot(profile(n0, which = "alpha"))
```
led *Efeito das Cores de Iluminacao de LED na Producao de Poedeiras*

#### **Description**

Experimento que estudou o efeito de 5 cores de iluminação de LED na produção de ovos de galinha poedeira. O experimento usou 360 aves divididas em 36 gaiolas e teve duração de 5 períodos de 14 dias cada. Foi empragado o delineamento quadrado latino de tamanho 5 períodos por 5 repartições. Em cada repartição haviam 6 gaiolas com 10 aves. Os ovos eram coletados diariamente de cada gaiola.

#### Format

Um data.frame com 2100 observações e 6 variáveis.

- period Período de condução do experimento que teve uma duração de 5 períodos de 14 dias. A cada 14 dias, a iluminação era trocada de repartição. Os níveis desse fator são as linhas do quadrado latino.
- repart Fator de níveis categóricos que representa as repartições do galpão. Cada repartição isolava 6 gaiolas para receberem apenas a iluminação de uma cor. Os níveis desse fator são as colunas do quadrado latino.
- corled Fator de níveis categóricos cujos níveis são as cores emitida pela luz de LED: amr amarelo, azl - azul, brn - branco, vrd - verde e vrm - vermelho. Esse fator é aplicado à todas as gaiolas de uma mesma repartição em um período.
- gaiola A gaiola é a unidade amostral do experimento. Em cada gaiola haviam 10 aves e as variáveis resposta foram medidas nas gaiolas.
- dia Número de dias após a troca da iluminação da repartição. A repartição permaneceu em cada cor de LED por 14 dias.
- ovos Número de ovos produzidos por dia em cada gaiola.

#### <span id="page-20-0"></span> $\mu$  and  $\mu$  21

# Source

Dados referentes ao Capítulo 2 da Dissertação de Mestrado de Rodrigo Borille.

Rodrigo, B. (2013). LED de diferentes cores como alternativa sustentável para a iluminação de poedeiras comerciais. Dissertação (Mestrado em Zootecnia). Universidade Federal da Grande Dourados, Dourados: MS. [http://200.129.209.183/arquivos/arquivos/78/MESTRADO-ZOOTE](http://200.129.209.183/arquivos/arquivos/78/MESTRADO-ZOOTECNIA/Disserta�~ao Rodrigo Borille .pdf)CNIA/ [Dissertaç~aoRodrigoBorille.pdf](http://200.129.209.183/arquivos/arquivos/78/MESTRADO-ZOOTECNIA/Disserta�~ao Rodrigo Borille .pdf)

# Examples

```
library(lattice)
library(latticeExtra)
data(led)
str(led)
ftable(xtabs(~period + corled + repart, data = led))
useOuterStrips(
   xyplot(ovos ~ dia | repart + period,
           data = led, groups = corled,
           col = c("yellow", "blue", "gray30", "green", "red"),type = c("p", "smooth"), jitter.x = TRUE, as.table = TRUE,
           xlab = "Dias",
           ylab = "Número de ovos produzidos"))
useOuterStrips(histogram(~ovos | repart + period, data = led,
                         groups = corled, as.table = TRUE,
                         breaks = seq(min(led\ovos) - 0.5,
                                      max(led$ovos) + 0.5, by = 1),xlab = "Número de ovos produzidos",
                         ylab = "Frequência relativa (%)"))
xyplot(ovos ~ corled | period, data = led,
      type = c("p", "a"), jitter.x = TRUE,
      ylab = "Número de ovos produzidos",
      xlab = "Cor emitida pelo LED")
```
<span id="page-20-1"></span>llcmp *NA*

#### **Description**

Calcula a log-verossimilhança de um modelo de regressão para o parâmetro λ considerando as respostas de contagem (y), condicionadas as suas covariáveis (X), distribuídas conforme modelo COM-Poisson.

#### <span id="page-21-0"></span>Usage

 $llcmp(params, y, X, sumto = ceiling(max(y)^1.2))$ 

#### Arguments

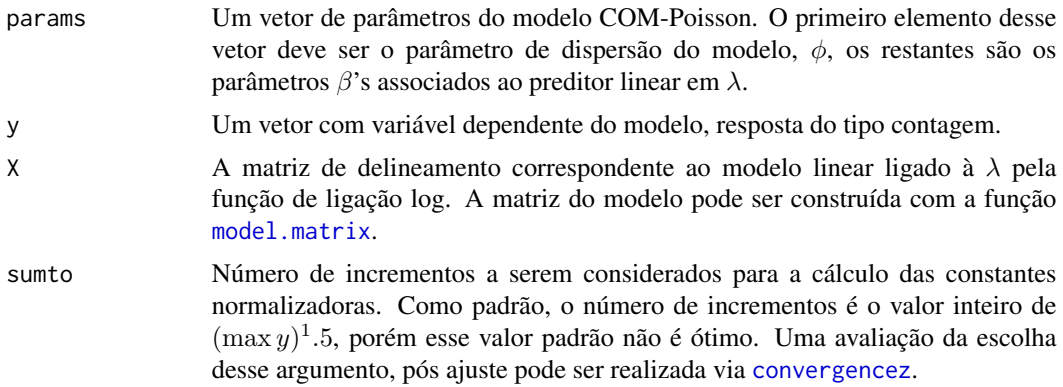

#### Details

A função de log-verossimilhança da COM-Poisson, na parametrização de modelo de regresssão é:

$$
\ell(\beta, \nu, y) = \sum_{i=1}^{n} y_i \log(\lambda_i) - \nu \sum_{i=1}^{n} \log(y!) - \sum_{i=1}^{n} \log(Z(\lambda_i, \nu))
$$

em que (i)  $\lambda_i = \exp(X_i \beta)$ , no modelo de regressão COM-Poisson um preditor linear é ligado à  $\lambda$ por meio da função de ligação log. Note que não estamos modelando diretamente a média, assim as estimativas dos parâmetros β não tem a mesma interpretação dos modelos Poisson, por exemplo. Contudo, os sinais desses parâmetros indicam efeitos de acréscimo ou descréscimo nas contagens médias. (ii)  $\nu$  é o parâmetro de dispersão que indica equi, sub ou superdispersão das contagens y. Sendo  $nu = 1$  o caso de equidispersão,  $0 \le \nu < 1$  superdispersão e  $\nu > 1$  subdispersão. Vale ressaltar que a variância  $V(Y)$  não tem expressão fechada e não é definada unicamente por  $\nu$ . (iii)  $Z(\lambda_i, \nu)$  é a constante de normalização definida por

$$
\sum_{j=0}^{\infty} \frac{\lambda_i^j}{(j!)^{\nu}}
$$

. Note que são cálculadas n constantes Z. Nesta implementação o número de incrementos considerados para cálculo dessas constantes é definido por sumto, o mesmo número de incrementos é considerado para o cálculo de todas as contantes. Uma verificação pós ajuste da escolha de sumto pode ser realizada a partir de [convergencez](#page-13-1).

Nesta parametrização o modelo COM-Poisson tem como casos particulares os modelos Poisson quando  $\nu = 1$ , Bernoulli quando  $\nu \rightarrow \infty$  (ou o modelo logístico considerando modelos de regressão) e Geométrico quando  $\nu = 0$  e  $\lambda < 1$ .

Para que não seja necessário restringir o algoritmo de maximização da log-verossimilhança, a função foi implementada reparametrizando o parâmetro  $\nu$  para  $\log(\phi)$ . Assim o parâmetro estimado será  $\phi$  que tem suporte nos reais, assim como o vetor  $\beta$ .

#### <span id="page-22-0"></span>llgcnt 23

# Value

O negativo da log-verossimilhança do modelo Conway-Maxwell-Poisson com os parâmetros e dados informados.

# Author(s)

Eduardo E. R. Junior, <edujrrib@gmail.com>

## See Also

[mle2](#page-0-0)

<span id="page-22-1"></span>llgcnt *Log-Verossimilhanca do Modelo Gamma Count*

# Description

Calcula a log-verossimilhança de um modelo de regressão Gamma Count para a resposta de contagem (y).

# Usage

llgcnt(params, y, X, offset = NULL)

# Arguments

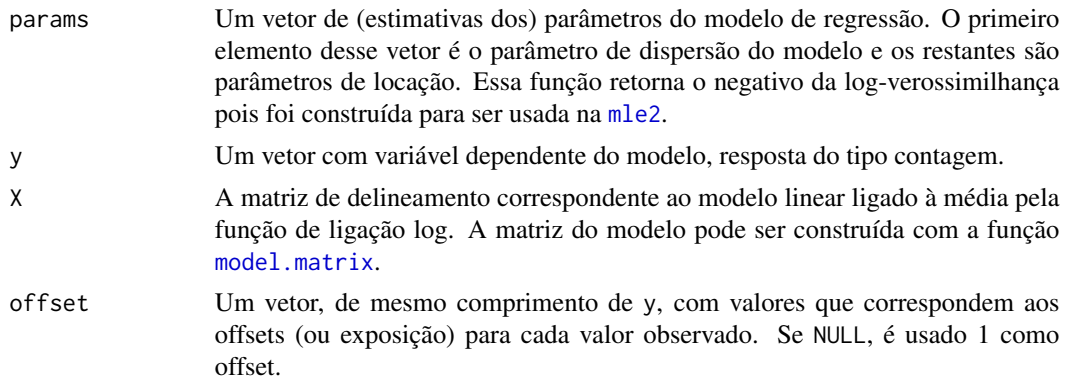

# Details

A função de verossimilhança para uma observação, L, da Gamma Count é:

$$
L(\lambda, \alpha; y) = \left( \int_0^T \frac{(\alpha \lambda)^{y\alpha}}{\Gamma(y\alpha)} u^{y\alpha - 1} \exp\{-\alpha \lambda u\} du \right) - \left( \int_0^T \frac{(\alpha \lambda)^{y\alpha}}{\Gamma((y+1)\alpha)} u^{(y+1)\alpha - 1} \exp\{-\alpha \lambda u\} du \right).
$$

Se  $\tau \sim \text{Gamma}(\alpha, \alpha \lambda)$ , então  $E(\tau) = \frac{\alpha}{\alpha \lambda} = \frac{1}{\lambda}$  e  $V(\tau) = \frac{1}{\alpha \lambda^2}$ .

Usando  $G()$  para representar o resultado de cada uma das integrais entre parenteses, que correponde a probabilidade acumulada de uma variável aleatória gamma com parâmetros  $y\alpha \cdot \alpha \lambda$ , tem-se

$$
L(\lambda, \alpha; y) = G(T, y\alpha, \alpha\lambda) - G(T, (y+1)\alpha, \alpha\lambda).
$$

A função log-verossimilhança de uma observação é, portanto,

$$
\ell(\lambda, \alpha; y) = \ln [G(T, y\alpha, \alpha\lambda) - G(T, (y+1)\alpha, \alpha\lambda)].
$$

Para uma amostra aleatória independente, a função de log-verossimilhança é

$$
\ell(\lambda, \alpha; y) = \sum_{i=1}^{n} \ln \left[ G(T, y\alpha, \alpha\lambda) - G(T, (y+1)\alpha, \alpha\lambda) \right].
$$

Nestas expressões,  $\alpha$  é o parâmetro de dispersão da variável aleatória Y sendo que se  $\alpha = 1$  então Y ∼ Poisson, se  $\alpha$  < 1 então  $V(Y) > E(Y)$  e  $\alpha > 1$  então  $V(Y) < E(Y)$ .

Como  $\alpha$  e  $\lambda$  devem ser positivos, usou-se a função de ligação log para escrever a log-verossimilhança com domínio nos reais para os parâmetros.

# Value

O negativo da log-verossimilhança do modelo Gamma Count para os parâmetros e dados informados.

#### Author(s)

Walmes Zeviani, <walmes@ufpr.br>.

# See Also

[mle2](#page-0-0).

```
set.seed(123)
y \le - rpois(10, lambda = 5)
# Log-verossimilhança pela Poisson.
sum(dpois(y, lambda = 5, log = TRUE))# Log-verossimilhança pela GCNT usando alpha = 0
llgcnt(params = c(0, log(5)), y = y, X = \text{cbind}(y * 0 + 1))
set.seed(121)
y \leftarrow \text{rpois}(100, \text{ lambda} = \text{exp}(1))X \leftarrow \text{cbind}(\emptyset * y + 1)grid \leq -expand.grid(alpha = seq(-0.5, 0.5, by = 0.02),
```
<span id="page-24-0"></span>llpgnz 25

```
lambda = seq(0.1, 2.1, by = 0.05)str(grid)
grid$ll < -apply(grid, MARGIN = 1,FUN = function(vec) {
                    llgcnt(params = vec, y = y, X = X,
                           offset = NULL)
                 })
library(latticeExtra)
levelplot(ll ~ alpha + lambda, data = grid) +
    layer(panel.abline(v = 0, h = 1, lty = 2))
```
<span id="page-24-1"></span>llpgnz *Log-Verossimilhanca do Modelo Poisson Generalizada*

# Description

Calcula a log-verossimilhança de um modelo de regressão para a média com distribuição Poisson Generalizada para a resposta de contagem (y).

# Usage

```
llpgnz(params, y, X, offset = NULL)
```
# Arguments

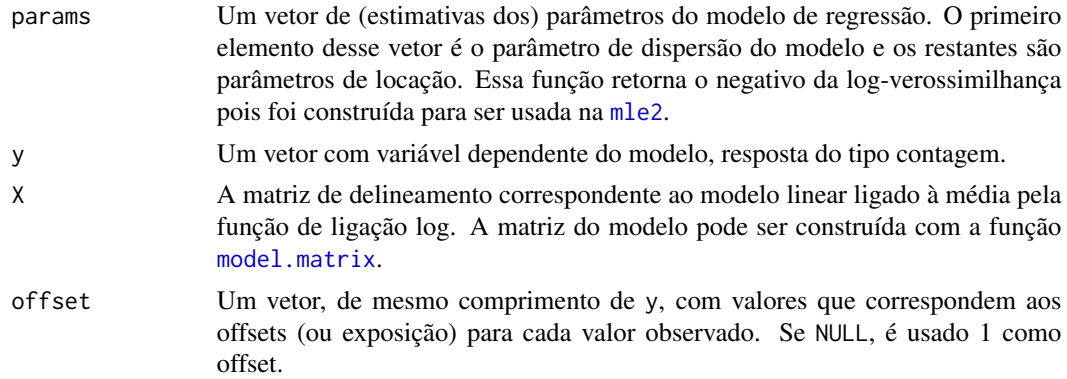

# Details

A função de log-verossimilhança da Poisson Generalizada, na parametrização de modelo de regressão é:

$$
\ell(\lambda,\alpha,y)=y(\log(\lambda)-\log(1+\alpha\lambda))+(y-1)\log(1+\alpha y)-\lambda\left(\frac{1+\alpha y}{1+\alpha\lambda}\right)-\log(y!),
$$

<span id="page-25-0"></span>em que  $\alpha$  é o parâmetro de dispersão e  $\lambda > 0$  é a média  $E(Y) = \lambda e y = 0, 1,$ ldots é vetor observado da variável de contagem. Nessa parametrização,  $V(Y) = \lambda(1 + \alpha\lambda)^2$ . A Poisson Generalizada em a Poisson como caso particular quando  $\alpha = 0$ .

Para o modelo de regressão, um preditor linear é ligado à média pela função de ligação log, log( $\lambda$ ) =  $X\beta$ , tal como é para o modelo Poisson com link log.

O espaço paramétrico de  $\alpha$  não limitado para o lado direito do zero ( $\alpha$  positivo) mas para o lado esquerdo ( $\alpha$  negativo) o limite inferior é dependente do parâmetro  $\lambda$  e dos valores observados de y. Valores não finitos podem ser retornados durante a estimação quando  $1 + \alpha \lambda$  ou  $1 + \alpha y$  não forem maiores que zero.

# Value

O negativo da log-verossimilhança do modelo Poisson Generalizado para os parâmetros e dados informados.

#### Author(s)

Walmes Zeviani, <walmes@ufpr.br>

#### See Also

[mle2](#page-0-0).

```
set.seed(123)
y \le - rpois(10, lambda = 5)
# Log-verossimilhança pela Poisson.
sum(dpois(y, lambda = 5, log = TRUE))# Log-verossimilhança pela PGNZ usando alpha = 0
llpgnz(params = c(\emptyset, \log(5)), y = y, X = cbind(y * \emptyset + 1))
set.seed(121)
y <- rpois(100, lambda = exp(1))
X \leftarrow \text{cbind}(\emptyset * y + 1)grid \leq -expand.grid(alpha = seq(-0.1, 0.4, by = 0.01),lambda = seq(0.1, 2.1, by = 0.025)grid$ll <- apply(grid, MARGIN = 1,
                  FUN = function(vec) {
                       llpgnz(params = vec, y = y, X = X, offset = NULL)
                  })
library(latticeExtra)
levelplot(ll \sim alpha + lambda, data = grid) +
    layer(panel.abline(v = 0, h = 1, lty = 2))
```
#### <span id="page-26-0"></span>MRDCr *Modelos de Regressao para Dados de Contagem*

#### **Description**

Esse é um pacote com o material do Curso "Modelos de Regressão para Dados de Contagem" oferecido pelos autores na 61 RBRAS (<rbras2016.ufba.br>) que aconteceu entre 23 e 25 de Maio em Salvador, Bahia.

O objetivo desse Curso é apresentar diferentes modelos de regressão para análise de dados de contagem, discutir suas principais propriedades e ilustrar suas aplicações em dados reais por meio do software R. Dentre os modelos considerados estão o modelo Poisson, algumas extensões para acomodação de super (ou sub) dispersão (Quasi-Poisson, COM-Poisson, Count-Gamma, Binomial-Nagativo), modelos para dados inflacionados de zeros e com a inclusão de efeitos aleatórios.

Neste pacote estão disponíveis as vignettes que mostram como coordenar funções do R para análise dos dados, os slides do Curso, as funções e alguns dos dados utitizados nos estudos de caso.

nematoide *Numero de Nematoides em Raizes de Feijoeiro*

#### Description

Resultados de um experimento em casa de vegetação que estudou a reprodução de nematóides em cultivares/linhagens de feijoeiro. O solo dos vasos foi inicialmente contaminado com namatóides e as parcelas tiveram duas plantas. Ao final do experimento, as raízes das duas plantas por parcela foram lavadas, trituradas, peneiradas e diluídas para fazer a contagem dos nematóides em aliquotas dessa solução.

#### Format

Um data.frame com 94 observações e 4 variáveis.

- cult Fator categórico que indica a linhagem de feijoeiro semeada em vasos com solo contaminado com nematóide.
- mfr Massa fresca de raízes (g) produzida por parcela (duas plantas) que foi lavada, triturada, peneirada e diluída para fazer a contagem dos nematóides.
- vol Volume (ml) usado para diluir a massa fresca de raízes. Esse volume foi agitado para homogeneização e depois uma alíquota de 1 ml foi extraída e colocada em uma lâmina de contagem.
- nema Número de nematóides na alíquota de 1 ml, determinado por contagem direta na lâmina.
- off É o offset da contagem, o equivalente em massa de fresca de raízes de uma aliquota de 1 ml, ou seja, é off =  $mfr/vol$ .

# <span id="page-27-0"></span>Source

Cedido para fins acadêmicos por Andressa Cristina Zamboni Machado, pesquisadora do Instituto Agronômico do Paraná (IAPAR), e pelo técnico agrícola do IAPAR Santino Aleandro da Silva.

O nome das cultivares, a espécie do nematóide e outras informações não foram dadas para preservar a originalidade da Pesquisa.

# Examples

```
m0 \leq glm(nema \sim offset(log(off)) + cult,data = nematoide,
          family = poisson)
# Diagnóstico.
par(mfrow = c(2, 2))plot(m0); layout(1)
# Estimativas dos parâmetros.
summary(m0)
# Quadro de deviance.
anova(m0, test = "Chisq")
library(bbmle)
# Poisson Generalizada.
m1 <- pgnz(formula(m0), data = nematoide)
# Diferença de deviance.
2 * diff(c(logLik(m0), logLik(m1)))
# Estimativas dos parâmetros.
summary(m1)
```
ninfas *Ninfas de Mosca-Branca em Lavoura de Soja*

#### Description

Experimento conduzido em casa de vegetação sob o delineamento de blocos casualizados. No experimento foram avaliadas plantas de diferentes cultivares de soja contabilizando o número de ninfas de mosca-branca nos folíolos dos terços superior, médio e inferior das plantas. As avaliações ocorreram em 6 datas dentre os 38 dias do estudo.

#### ninfas 29

#### Format

Um data.frame com 240 observações e 8 variáveis.

- data Data em que foram avaliadas as plantas de soja.
- dias Inteiro que indica o número de dias após o experimento no ato da avaliação.
- cult Fator com a identificação da cultivar de soja. Foram 10 cultivares avaliadas neste experimento.
- bloco Fator com 4 níveis que representam os blocos utilizados para controle de variação local.
- nsup Número de ninfas de mosca-branca nos folíolos do terço superior.
- nmed Número de ninfas de mosca-branca nos folíolos do terço médio.
- ninf Número de ninfas de mosca-branca nos folíolos do terço inferior.
- ntot Número de ninfas de mosca-branca considerando todos os folíolos (soma de nsup, nmed, ntot).

#### References

Suekane, R., Degrande, P. E., de Lima Junior, I. S., de Queiroz, M. V. B. M., & Rigoni, E. R. (2013). Danos da Mosca-Branca *Bemisia Tabaci* e distribuição vertical das ninfas em cultivares de soja em casa de vegetação. Arquivos do Instituto Biológico, 80(2), 151-158. [Dissertação de Renato](http://200.129.209.183/arquivos/arquivos/78/MESTRADO-DOUTORADO-AGRONOMIA/Disserta�~ao Renato Suekane.pdf) [Suekane.](http://200.129.209.183/arquivos/arquivos/78/MESTRADO-DOUTORADO-AGRONOMIA/Disserta�~ao Renato Suekane.pdf)

```
data(ninfas)
str(ninfas)
xtabs(~data + cult, data = ninfas)
library(lattice)
xyplot(intot ~imes disc ~| cult,data = ninfas,
       type = c("p", "splitne"),
       grid = TRUE,
       as.table = TRUE,
       layout = c(NA, 2))
# Somente as cultivares que contém BRS na identificação
da <- droplevels(subset(ninfas, grepl("BRS", x = cult)))
xyplot(ntot ~ dias | cult,
       data = da,
       type = c("p", "splitne"),
       grid = TRUE,as.table = TRUE,
       layout = c(NA, 2))
```
<span id="page-29-0"></span>

#### Description

Used to make scatter plot of discrete variables with no overlapping points. Observations with the same y value are spread.

#### Usage

panel.beeswarm(x, y, subscripts, spread, ...)

#### Arguments

x, y, subscripts, ...

Argumentos passados para a [panel.xyplot](#page-0-0).

spread Um escalar numérico a distância entre os pontos. Esse valor é obtido por tentativa erro e toda vez que mudar as dimensões do gráfico, eles precisam ser novamente fornecidos, no entanto são valores na escala do eixo x e por isso são baseados nas distâncias entre os níveis do fator representado neste eixo. Como sugestão, abra sempre a janela gráfica (x11()) ou faça a exportação (png(), pdf(), etc) com dimensões conhecidas e calibre o spred para que seja exibido adequadamente.

#### Value

A função passa conteúdo para o argumento panel.

# Author(s)

Walmes Zeviani baseado no pacote [beeswarm.](http://www.cbs.dtu.dk/~eklund/beeswarm/)

#### See Also

[xyplot](#page-0-0).

```
data(capdesfo)
str(capdesfo)
library(lattice)
# x11(width = 7, height = 2.8)xyplot(ncap ~ des | est, data = capdesfo,layout = c(5, 1), as.table = TRUE,
      type = c("p", "smooth"), col = 1, col.line = "gray50",
```
#### <span id="page-30-0"></span>panel.cbH 31

```
xlim = extendrange(c(0:1), f = 0.15),
      xlab = "Nível de desfolha artificial",
      ylab = "Número de capulho produzidos",
      spread = 0.07, panel = panel.beeswarm)# x11(width = 7, height = 2.8)xyplot(ncap ~ est ~|~ factor(des), data = capdesfo,layout = c(5, 1), as.table = TRUE,
      type = c("p", "smooth"), col = 1, col.line = "gray50",xlab = "Fase de desenvolvimento da planta",
      ylab = "Número de capulhos produzidos",
      scales = list(x = list)at = 1:nlevels(capdesfo$est),
                        labels = substr(levels(capdesfo$est),
                                         start = 1, stop = 3)),
      spread = 0.35, panel = panel.beeswarm)
```
panel.cbH *Funcao para Intervalos e Bandas de Confianca com a Lattice*

#### <span id="page-30-1"></span>**Description**

Essa função permite representar intervalos de confiança e bandas de confiança em gráficos do pacote lattice.

#### Usage

```
panel.cbH(x, y, ly, uy, subscripts, cty, col.line = plot.line$col,
  1wd = plotu.line$1wd, desloc = NULL, fill = 1, alpha = 0.1,length = 0.05, ...
```
prepanel.cbH(y, ly, uy, subscripts)

#### Arguments

x, y, subscripts, col.line, lwd, ...

Argumentos passados para a [panel.xyplot](#page-0-0) pela função [xyplot](#page-0-0).

- ly Limite inferior do intervalo/banda de confiança.
- uy Limite superior do intervalo/banda de confiança.
- cty Uma string que indica o tipo de representação. Atualmente são aceitos os valores "bars" para intervalos de confiança e "bands" para bandas de confiança.
- desloc Um vetor númerico nos quais os valores representam quantidades a somar/subtrair dos valores de x para não sobrepor intervalos. Com esse argumento podese representar mais de um intervalor por valor de x. Não é usado quando  $cty = "bands".$

<span id="page-31-0"></span>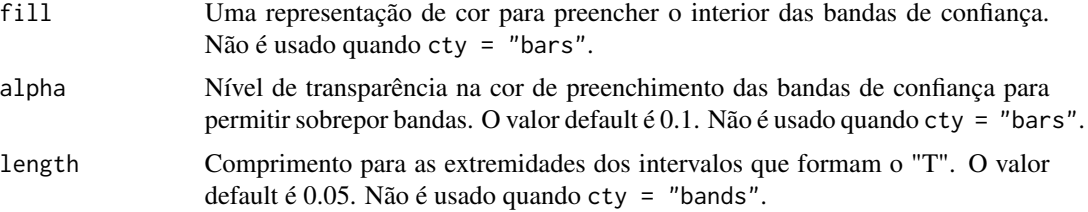

# Value

São usadas dentro de funções do pacote lattice.

#### Author(s)

Walmes Zeviani baseado na lista de discussão R-help.

# See Also

[prepanel.cbH](#page-30-1).

```
library(lattice)
library(latticeExtra)
m0 \leq Im(sqrt(dist) \sim speed, data = cars)pred <- with(cars, data.frame(speed = seq(min(speed),
                                           max(speed),
                                           length.out = 20)))
aux <- predict(m0, newdata = pred, interval = "confidence")
pred <- cbind(pred, aux)
xyplot(sqrt(dist) \sim speed, data = cars) +as.layer(xyplot(fit \sim speed, data = pred, type = "l",
                    ly = pred$lwr, uy = pred$upr, cty = "bands",fill = "blue", alpha = 0.3,prepanel = prepanel.cbH,
                    panel = panel.cbH))
m1 <- lm(weight \sim feed, data = chickwts)
pred <- with(chickwts, data.frame(feed = levels(feed)))
aux <- predict(m1, newdata = pred, interval = "confidence")
pred <- cbind(pred, aux)
xyplot(weight~feed, data=chickwts)+
    as.layer(xyplot(fit \sim feed, data = pred,
                    ly = pred$lwr, uy = pred$upr,cty = "bars",prepanel = prepanel.cbH,
                    desloc = rep(0.15, length(pred$fit)),panel = panel.cbH))
```

```
da \leq expand.grid(trt = gl(2, 1), x = 1:7)
da$y <- with(da, as.integer(trt) + 0.5 \times x + rnorm(x, 0, 0.4))
xyplot(y \sim x, groups = trt, data = da)m2 \leq -\ln(y \sim \text{trt} + x, \text{ data} = da)pred <- with(da, expand.grid(trt = levels(trt),
                               x = \text{seq}(\min(x), \max(x), \text{length.out} = 20))aux <- predict(m2, newdata = pred, interval = "confidence")
pred <- cbind(pred, aux)
xyplot(y \sim x, groups = trt, data = da) +as.layer(xyplot(fit \sim x, groups = trt, data = pred, type = "l",
                     ly = pred$lwr, uy = pred$upr,
                     cty = "bands", alpha = 0.25,prepanel = prepanel.cbH,
                     panel = panel.superpose,
                      panel.groups = panel.cbH))
```
panel.groups.segplot *Painel para Fazer Intervalos para Grupos no* segplot()

#### Description

Essa função permite fazer intervalos de confiança (ou com barras de erro) em gráficos da latticeExtra::segplot() para grupos (groups =) de tal forma que eles não fiquem sobrepostos.

#### Usage

```
panel.groups.segplot(x, y, z, centers, groups, gap = NULL, data, subscripts,
  ...)
```
# Arguments

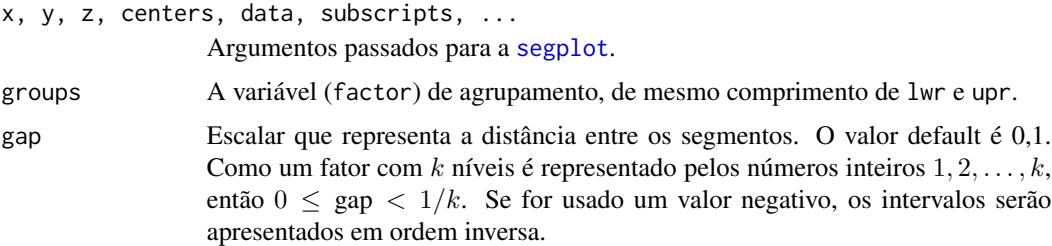

#### Value

A função é passada para o argumento panel e retorna elementos necessários para a [segplot](#page-0-0).

#### <span id="page-33-0"></span>Author(s)

Walmes Zeviani

#### See Also

[segplot](#page-0-0).

# Examples

```
library(latticeExtra)
m0 \leq Im(log(breaks) \sim wool \times tension, data = warphreaks)pred <- with(warpbreaks, expand.grid(KEEP.OUT.ATTRS = TRUE,
                                      wool = levels(wool),
                                      tension = levels(tension)))
pred <- cbind(pred,
              predict(m0, newdata = pred, interval = "confidence"))
str(pred)
segplot(wool ~^1w + upr, centers = fit, data = pred,draw = FALSE, horizontal = FALSE)
segplot(wool ~ lwr + upr, centers = fit, data = pred,draw = FALSE, horizontal = FALSE,groups = tension, gap = NULL,
        panel = panel.groups.segplot)
```
peixe *Peixes Capturados por Pescadores em um Parque Estadual*

# Description

Dados sobre 250 grupos que foram ao parque ao parque estadual para pescar. As informações coletadas foram refentes a presenção ou não de um campista, ao número de crianças no grupo e ao número de indivíduos no grupo.

#### Format

Um data.frame com 250 observações e 4 variáveis.

- campista Fator com dois níveis que representa a presença (1) ou ausência (0) de um campista no grupo.
- ncriancas Número de crianças no grupo.

npessoas Número total de pessoas no grupo.

npeixes Número de peixes capturados pelo grupo.

#### <span id="page-34-0"></span>pgnz 35

### References

Calvin, J. A. (1998). Regression Models for Categorical and Limited Dependent Variables. Technometrics, 40(1), 80-81.

# Examples

```
data(peixe)
(proptb <- prop.table(table(peixe$npeixes)))
plot(proptb)
library(lattice)
# Contagens (marginal aos efeitos das covariáveis)
histogram(~npeixes, data = peixe, nint = 50)
# Contagens com relação as covariáveis
xyplot(npeixes ~ ncriancas + npessoas,
       groups = campista,
       data = peixe,
       jitter.x = TRUE,type = c("p", "g", "smooth")
```
pgnz *Ajuste do Modelo Poisson Generalizado*

#### Description

Estima os parâmetros de um modelo Poisson Generalizado pela otimização da função de logverossimilhança definida em [llpgnz](#page-24-1). A sintaxe assemelha-se com a função [glm](#page-0-0) (Generalized Linear Models).

# Usage

pgnz(formula, data, start = NULL, ...)

# Arguments

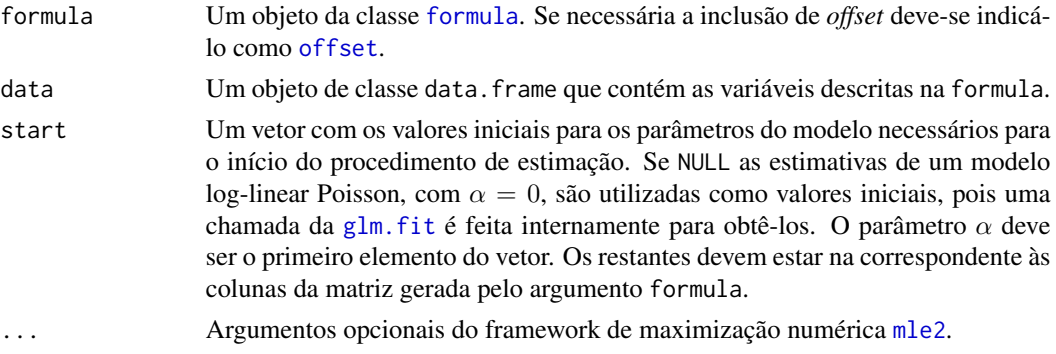

#### <span id="page-35-0"></span>Value

Um objeto de classe mle2, retornado da função de [mle2](#page-0-0), usada para estimação por máxima verossimilhança de modelos.

# Author(s)

Walmes Zeviani, <walmes@ufpr.br>

# Examples

```
library(bbmle)
str(soja)
soja \leq soja[-74, ]
m0 <- pgnz(nvag ~ bloc + umid * factor(K), data = soja)
m1 <- pgnz(nvag ~ bloc + umid + factor(K), data = soja)
anova(m0, m1)
summary(m1)
plot(profile(m1, which = "alpha"))
abline(v = 0, lty = 2, col = 2)str(capdesfo)
n\theta \leq pgnz(ncap \leq est * (des + I(des^2)), data = capdesfo)n1 <- pgnz(ncap ~ est + (des + I(des^2)), data = capdesfo)
anova(n0, n1)
summary(n0)
plot(profile(n0, which = "alpha"))
```
postura *Numero de Trocas de Postura em Ovelhas*

# Description

Os dados são referentes a um experimento realizado com o objetivo de investigar o efeito de uma intervenção, por parte do cuidador, no comportamento de ovelhas.

Para isso, foram consideradas ovelhas de duas linhagens distintas (pouco ou muito reativas), submetidas a dois tipos diferentes de intervenção (observação ou observação + intervenção).

A variável resposta considerada é o número de mudanças na postura corporal do animal ao longo do período de observação (3 minutos).

#### <span id="page-36-0"></span>seguros 37

# Format

Um data.frame com 38 observações e 3 variáveis, em que

trat Fator com dois níveis que representa a intervenção feita.

linh Fator que representa a linhagem das ovelhas.

npost Número de trocas de postura em 3 minutos.

# Examples

```
tb \leq x \times \frac{1}{t} that + linh, data = postura)
tb
mosaicplot(tb)
```
seguros *NA*

#### Description

Dados referentes ao acompanhamento de clientes de uma seguradora de automóveis ao longo de um ano. Foram registrados as variáveis descritas abaixo para 16483 clientes.

#### Format

Um data.frame com 16483 observações e 7 variáveis.

tipo Tipo de veículo segurado. Fator com seis níveis hatch, mono, picape, sedan, wagon e suv.

idade Idade do cliente, em anos.

- sexo Sexo do cliente.
- civil Estado civil do cliente. Fator com dois níveis, M para clientes do sexo masculino e F para feminino.

valor Valor do veículo segurado, em 1000 reais.

- expos Período de cobertura do cliente durante o ano sob análise.
- nsinist Número de sinistros registrados no período.

# Examples

data(seguros)

str(seguros)

summary(seguros)

#### <span id="page-37-0"></span>Description

Variáveis de contagem de um experimento fatorial  $5 \times 3$  que estudou níveis de adubação com potássio e níveis de umidade do solo nos componentes de produção da soja. O experimento foi instalado em casa de vegetação no delineamento de blocos casualizados completos e a unidade experimental foi um vaso com duas plantas de soja. No experimento foram medidas várias respostas, sendo que o número de vagens por vaso e o número de grãos por vaso foram as variáveis de contagem.

#### Format

Um data.frame com 75 observações e 5 variáveis, em que

- K Fator de níveis métricos. Dose de potássio aplicado ao solo na forma de adubação, em mg dm<sup>-3</sup>.
- umid Fator de níveis categóricos. Faixas de umidade do solo. Procurou-se por meio de pesagens diárias dos vasos, manter a umidade do solo nas faixas de 35 a 40; 47,5 a 52,5; e 60 a 65 do volume total de poros.
- bloc Fator categórico para controle local no experimento. Foram controladas as variações de ambiente da casa de vegetação, como exposição ao sol, e mão de obra ao longo do experimento, como irrigação e capina dos vasos e controle de doenças.
- ngra Número de grãos por vaso na colheita da soja.
- nvag Número de vagens viáveis por vaso na colheita da soja.

# Details

A observação número 74 (bloco V, K 120, umid 62,5) foi uma parcela onde as plantas não tiveram um desenvolvimento normal. Portanto, pode-se remover esta observação para análise dos dados.

#### Source

Serafim, Milson Evaldo; Ono, Fábio Benedito; Zeviani, Walmes Marques; Novelino, José Oscar; Silva, Joil Vilhalva. (2012). Umidade do solo e doses de potássio na cultura da soja. Revista Ciência Agronômica, 43(2), 222-227. https://dx.doi.org/10.1590/S1806-66902012000200003, [http:](http://www.scielo.br/pdf/rca/v43n2/a03v43n2.pdf) [//www.scielo.br/pdf/rca/v43n2/a03v43n2.pdf](http://www.scielo.br/pdf/rca/v43n2/a03v43n2.pdf)

# Examples

```
library(lattice)
```
data(soja) str(soja)

 $xtabs(\sim mid + K, data = soja[-75, ])$ 

```
xyplot(nvag + ngra ~ K, groups = umid, outer = TRUE,data = soja[-74, ],
       type = c("p", "a"), scales = "free",
       ylab = NULL,
       xlab = expression("Nível de potássio aplicado"~(mg~dm^{-3})),
       auto.key = list(title = "Umidade do solo (*)",
                      cex.title = 1,columns = 3),
       strip = strip.custom(
           factor.levels = c("Número de vagens",
                            "Número de grãos")))
```
# <span id="page-39-0"></span>Index

∗Topic excesso-zeros seguros, [37](#page-36-0) apc, [3](#page-2-0) calc\_mean\_cmp, [4](#page-3-0) calc\_mean\_gcnt, [5](#page-4-0) calc\_var\_cmp, [6](#page-5-0) cambras, [6](#page-5-0) capdesfo, [8](#page-7-0) capmosca, [9](#page-8-0) cmp, [11,](#page-10-0) *[14](#page-13-0)* conftemp *(*confterm*)*, [12](#page-11-0) confterm, [12](#page-11-0) convergencez, *[11](#page-10-0)*, [14,](#page-13-0) *[22](#page-21-0)* dcmp, [15](#page-14-0) dgcnt, [16](#page-15-0) dpgnz, [17](#page-16-0) formula, *[11](#page-10-0)*, *[19](#page-18-0)*, *[35](#page-34-0)* gcnt, [19](#page-18-0) glm, *[11](#page-10-0)*, *[19](#page-18-0)*, *[35](#page-34-0)* glm.fit, *[11](#page-10-0)*, *[19](#page-18-0)*, *[35](#page-34-0)* led, [20](#page-19-0) llcmp, *[11](#page-10-0)*, [21](#page-20-0) llgcnt, *[19](#page-18-0)*, [23](#page-22-0) llpgnz, [25,](#page-24-0) *[35](#page-34-0)* LSmatrix, *[3](#page-2-0)* mle2, *[11](#page-10-0)*, *[19](#page-18-0)*, *[23](#page-22-0)[–26](#page-25-0)*, *[35,](#page-34-0) [36](#page-35-0)* model.matrix, *[22,](#page-21-0) [23](#page-22-0)*, *[25](#page-24-0)* MRDCr, [27](#page-26-0) MRDCr-package *(*MRDCr*)*, [27](#page-26-0) nematoide, [27](#page-26-0) ninfas, [28](#page-27-0) offset, *[19](#page-18-0)*, *[35](#page-34-0)*

panel.beeswarm, [30](#page-29-0) panel.cbH, [31](#page-30-0) panel.groups.segplot, [33](#page-32-0) panel.xyplot, *[30,](#page-29-0) [31](#page-30-0)* peixe, [34](#page-33-0) pgnz, [35](#page-34-0) postura, [36](#page-35-0) prepanel.cbH, *[32](#page-31-0)* prepanel.cbH *(*panel.cbH*)*, [31](#page-30-0) segplot, *[33,](#page-32-0) [34](#page-33-0)* seguros, [37](#page-36-0) soja, [38](#page-37-0) xyplot, *[30,](#page-29-0) [31](#page-30-0)*